$\frac{1}{2}$ 

" #\$%&'()\$\*!+#, -!(#!. ##\*/&!+#, -!

IIC (I c al a eCe e) Se Se e S fl a e: G eS ace Da e: J e 2022

! "#\$\' ((\$)\''+'\,\$\'' (&\$\,/`O\$1\' #2+\$\,\$\'\\$)\$/\,\$\'\\$\4`\\5\$\67\' 2)\$)8\

 $\mathbf{I}$ 

 $\mathbf{I}$ 

 $1"#$ \$

## $\forall x' \; |2, (l' \; | \; 0, \star \text{!M2'} \; 0 \text{!} \star 0 \text{!} \star 2 \text{!} \; 7)$  (+k = &0\*1!>?2)/1!@&8)0@&3(+1!)+2A!3(!B!&\$!+8&!8, %-9!

## $\mathsf A$

 $C&2, +)$ !+5)!\$ $y$ )<-A!, (\*!\*0, D!, (\*!\*0&; !+&!+5)!E&&D/)!F03G)!-20))(!

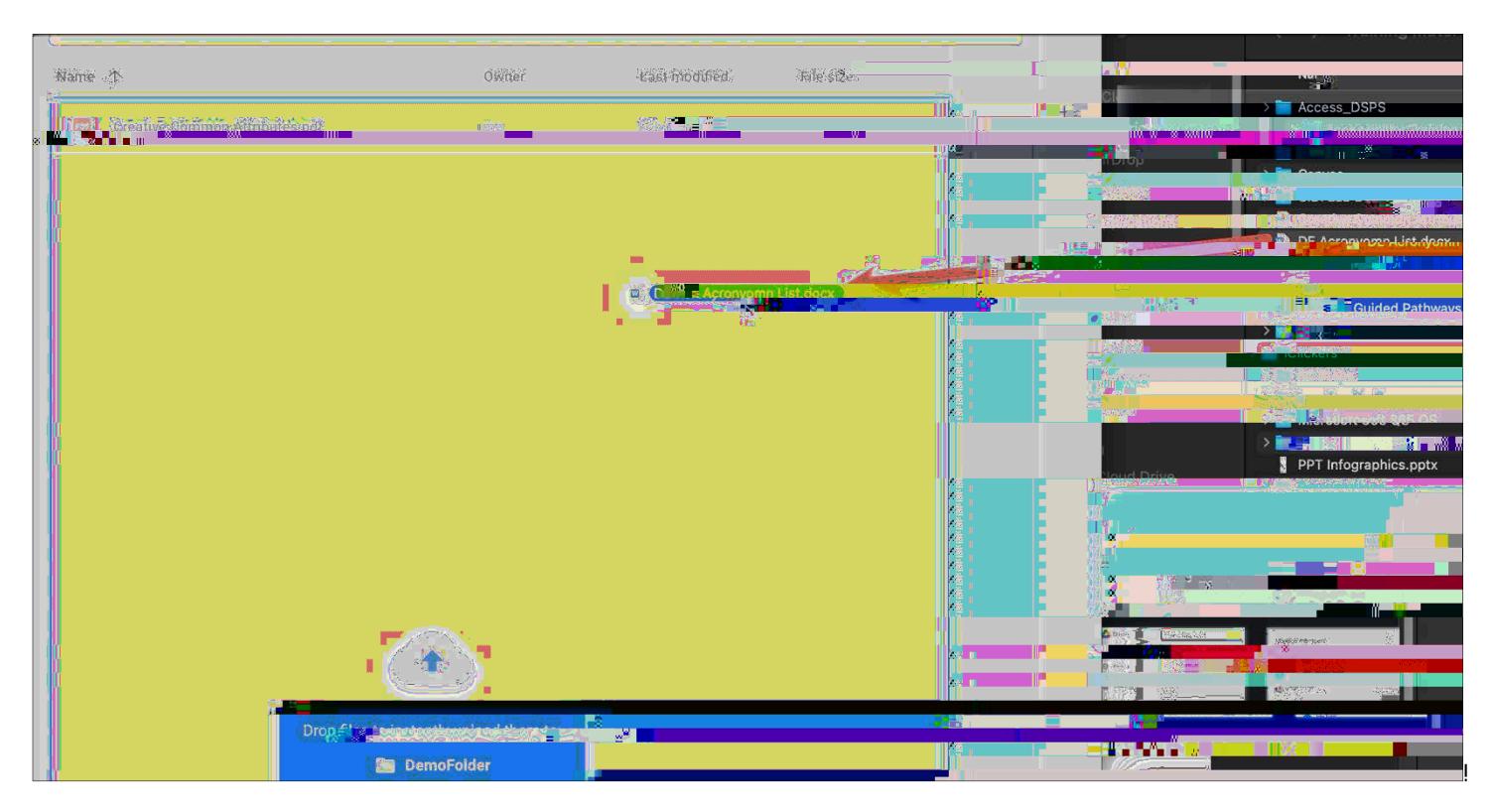

 $\mathsf B$ 

 $\mathbf{I}$ 

 $H/324!+5)$  ! 1 J  $)$  8!.  $^{\prime}$  +& ( $\cdot$  externe of two uplots from  $A!$ , ( $^{\prime}$ 125&-)!\$0& 7 !& ( $)$ !&\$!+8&!'; /&,  $^{\prime}$  !&; +3& (-9!

: &' 0!2&7; '+)0!K; ) (!. &?!8}/!,;; ), 09!!C&2, +)!%&' 0!\$}/><-A!, (\*!2/324!K@>J!&0!KL!

 $\mathop{!}\nolimits$ 

1 " #\$"!: &' !2, (!'; /&, \*!7' /+3; /)!\$Y)-!85325!7), (-!%&' !2, (!'; /&, \*!7&0)!+5, (!&()!\$Y)!, +!, !+37)!'-3(D!+5)!MN#60!I !H/324!4)%!&0!HOC!I ! H/3249!

 $\bar{1}$ 

;  $3+5$ /%  $^{\circ}$  6%=\$&\$#+%  $^{\circ}$  6/%\*&\$1%  $^{\circ}$  ' (&\$% /\*0\$% , 2/\$=%2% /' (/\$==%=#/\$\$"%"%, \$%' 4\$/%'"(, +%=\*)\$%' 3%, \$%=#/\$\$"8%

 $%$ 

 $\%$ 

 $J&432$ )!+5)!32& (!83+5! = !P!

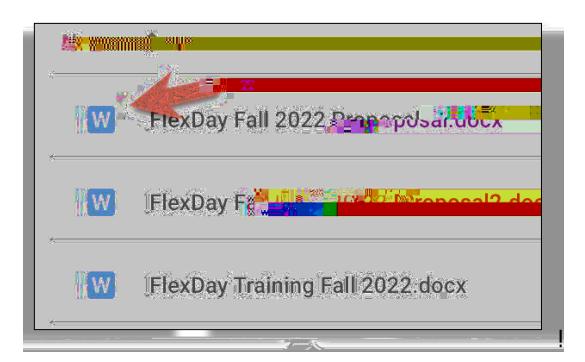

K; ) (1+5)163') !3(!E&&D/) !M; , 2) !. %!\*&' . /) !2/3243(D!+5) !\$3') !!!05) !\$30-+1+37) !, !=&0\*1!>?2)/!&0!@&8) 0@&3(+!\$3') !3-!&; ) () \*1!E&&D/) F03G) !83/!! 2& (G) 0+!+&! E&&D/) F&2-!\$3/) -"!

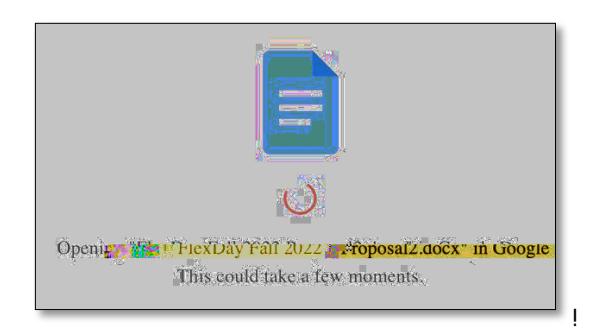

F&2' 7) (+183/10) 7, 3(13(1+5) 301 (, +3G) 1\$3/) 1\$&07, +!' (+3/1+5) 1\$3/) 13-1-, G) \*1, -1E&&D/) 1F&2-91!

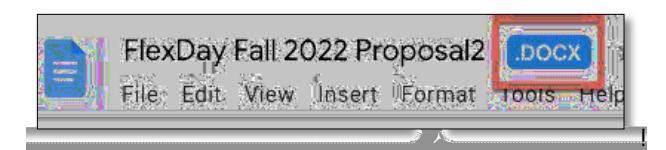

O&!-, G)!+5)!\*&2' 7)(+!, -!E&&D/)F&21!D&!+&!63/)!Q!M, G)!R-!E&&D/)!F&2-!

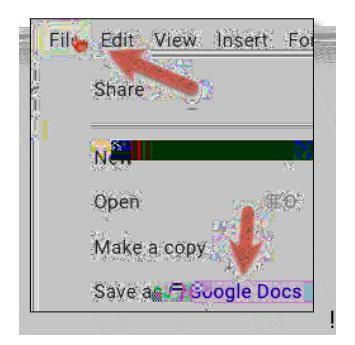

K(2)!+53-!3-!\*&()1!+5)!FKHS!-+,+'-!\*3-,;;),0-1!,(\*!%&' !83//!-))!. &+5!+5)!=&0\*!G)0-3&(!,(\*!E&&D/)!F&2!G)0-3&(!&(!+5)!E&&D/)!F03G)!!

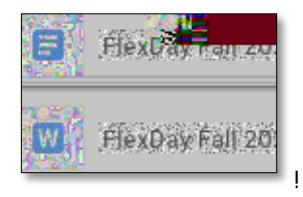

1 " #\$"|\$|+5)!E&&D/)!F&2!3-18&04)\*!&(1!+5)!=&0\*!G)0-3&(!-5&'/\*!.)!0)7&G)\*!-&!(&+!+&!2&(\$'-)!+5)!/,+)-+!G)0-3&(!&\$!+5)!\*&2'7)(+9!!  $T$ ) 7) 7. ) 0!+5, +!E&&D/)!F&2!2, (!. )!-, G) \*!., 24!+&!=&0\*1!

 $\bar{\Gamma}$ 

 $U!$